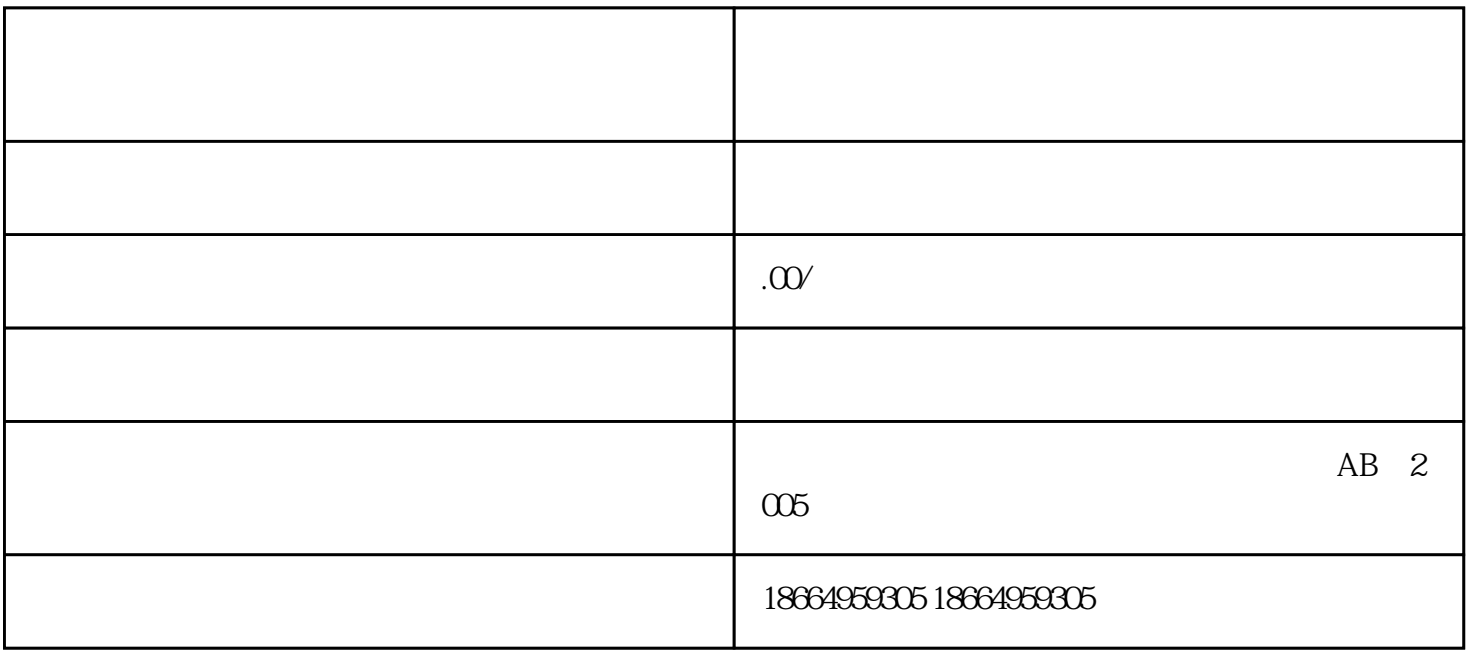

- $1$
- $2<sub>l</sub>$
- 
- $3<sub>3</sub>$
- $1$
- $2$

 $1-3$ 

- $3\,$
- 
- 
- $4<sub>1</sub>$
- 
- $5\,$
- $6<sub>5</sub>$